# CISC 1600/1610 Computer Science I

#### Arrays

Professor Daniel Leeds dleeds@fordham.edu JMH 328A

# Data types

Single pieces of information

- one integer int
- one symbol char
- one truth value bool
- Multiple pieces of information
- group of symbols string
- group of anything *array*

An array is a list containing

- a fixed number of entries **AND**
- entries of all the same type

int  $a[5]$ ; - declares an array of 5 ints

float c[8]; - declares an array of 8 floats

#### Array syntax

- Declaring an array: char grades[4];
- Initializing an array: int grades[4]= ${^{\{^\dagger}A^{\dagger}, \{^\dagger}B^{\dagger}, \{^\dagger}A^{\dagger}, \{^\dagger}C^{\dagger}\}}$ ;
- Accessing an array element: cout << grades[2];

# Zero-indexing

- An array with **n** elements is accessed with indices 0 through n-1
- dailyTemps[4] accesses **fifth** element of the dailyTemps array

5

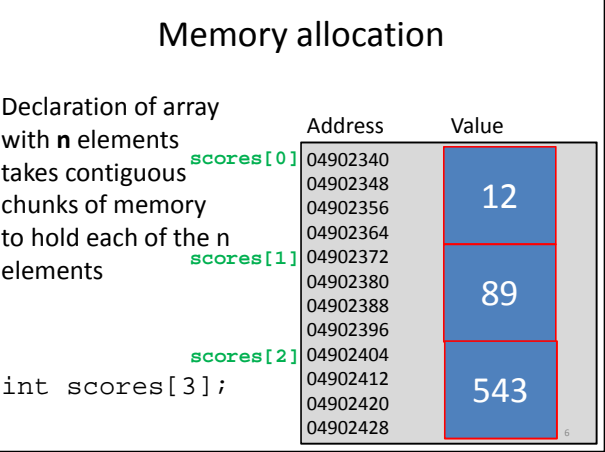

8

#### Declaration

Array must\* be declared with constant number of entries

const int gradeSize=26; char grades[gradeSize]; float heights[26];

### Initialization

- Entries of array can be initialized with bracketed list
- Un-filled slots will default to zero after initialization

```
float heights[26] = \{5.5, 4.9, 6, 4.5\};
cout << heights[1] << " " << heights[6];
// Outputs: 4.9 0
```

```
Arrays and loops
```
for loops are well-structured to handle arrays

```
const int gradeSize=26;
char grades[gradeSize];
for(int i=0; i<gradeSize; i++) {
   cout << grades[i] << endl;
}
```
9

#### What does this code do?

```
int a[5]=\{1,3,6,4,2\};
cout << a[3] << endl;
```

```
int i=1;
while(i<4) {
  cout \langle a[i+1]-a[i] \langle endl;
  i++;}
```

```
What does this code do?
int a[5]=\{1,3,6,4,2\}int b[5], size b=0;
int i=0;
while(i<4) \{if (a[i]>3) {
   b[size_b]=a[i];size_b++;
 }
 i++;} 11
```
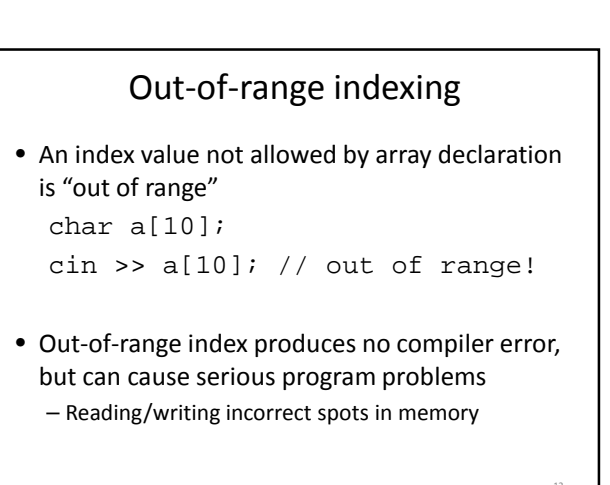

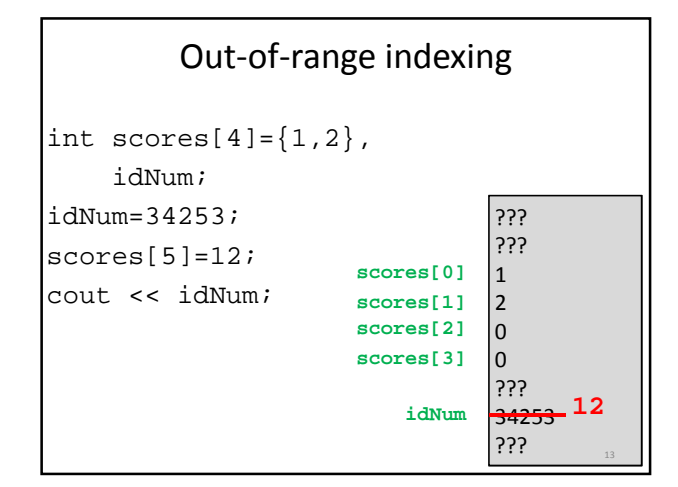

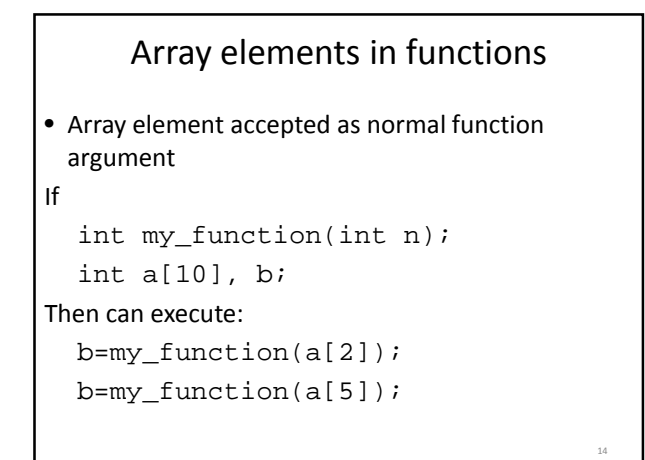

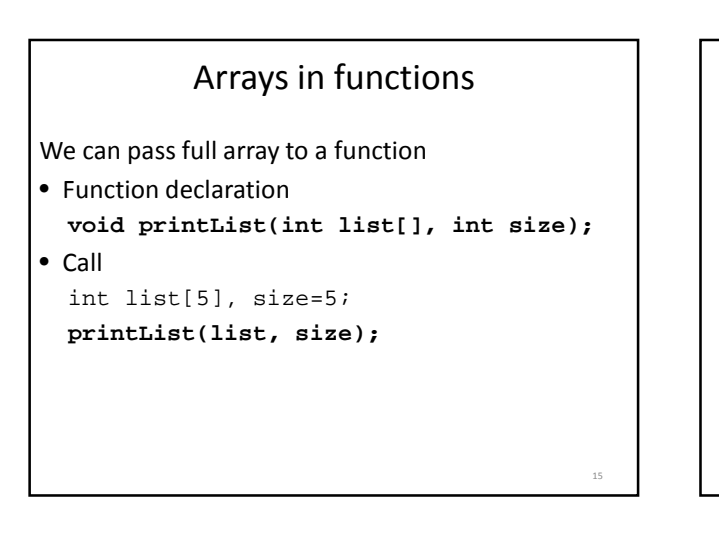

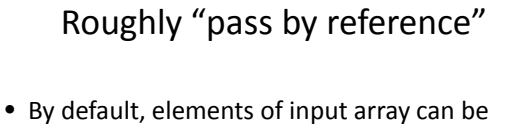

```
changed by function
void getList(char a[],int size);
```
// Precondition: Receives blank list // of chars and size of list // Postcondition: list of chars is // filled by user

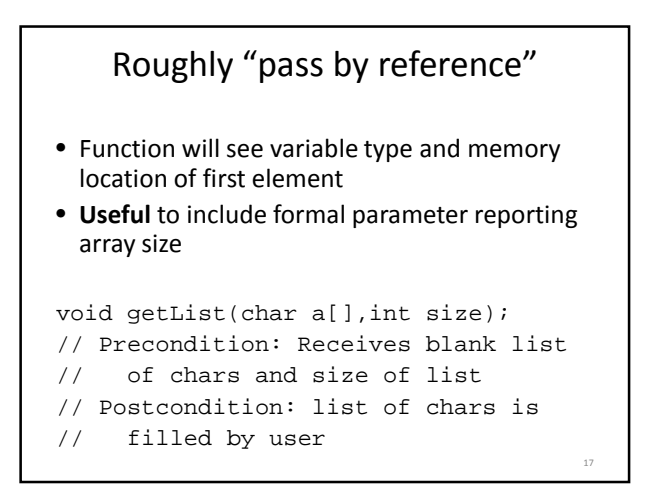

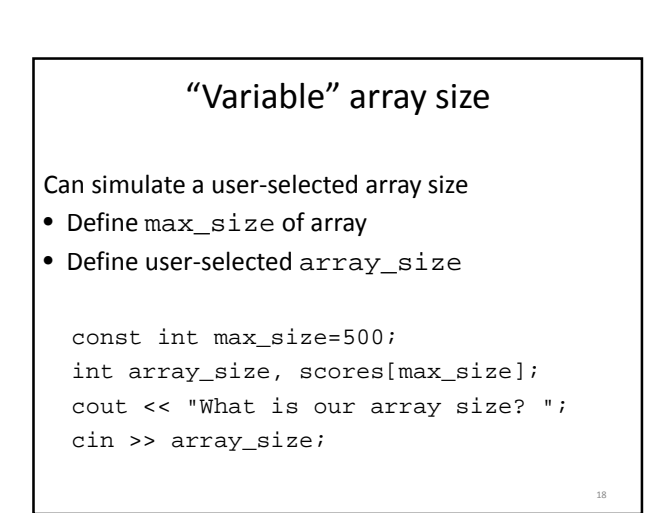

#### Programming with arrays

- Search is number x in my array?
- Sort arrange numbers from small to large

#### Sorting method

Start with:

- Unsorted list of numbers U
- Empty list E

Method:

- Find smallest number in U
- Place smallest number in E (E[0]=smallest(U);)
- Find second-smallest number in U
- Place second smallest number in E
- …keep going

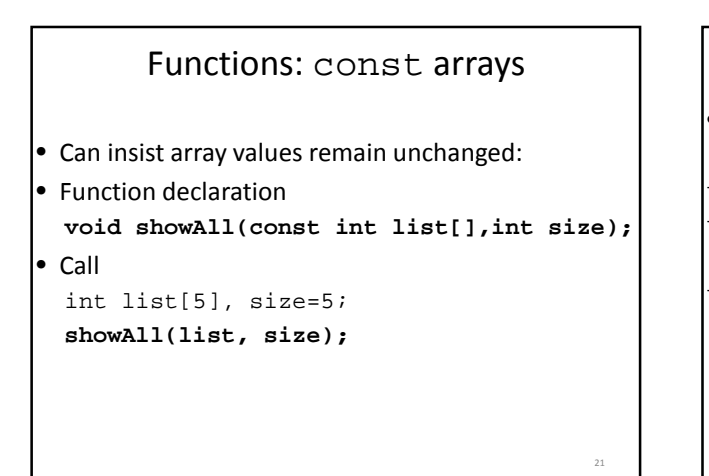

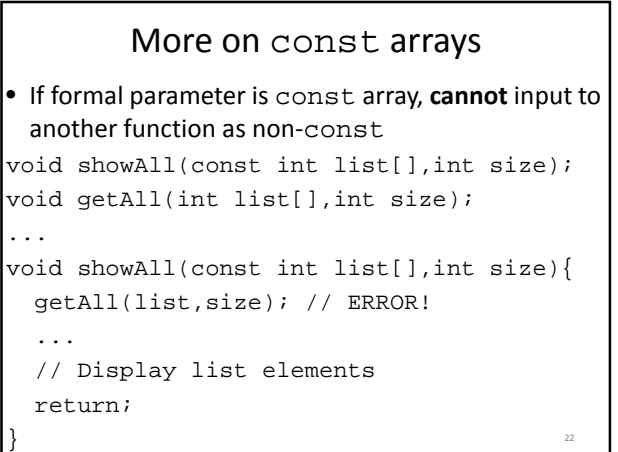

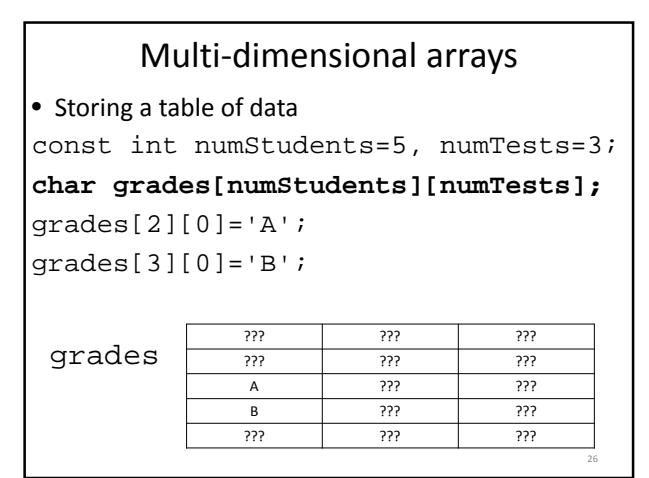

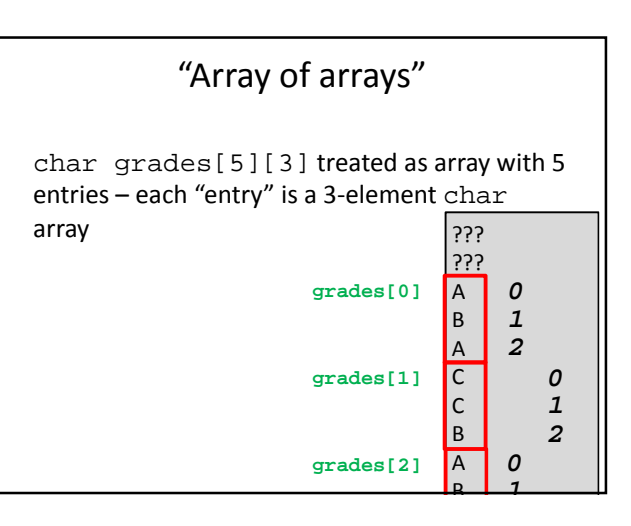

# Passing multi-dimensional arrays

void print\_list(const char list[][3], int num\_rows);

*Size of inner array must be specified*